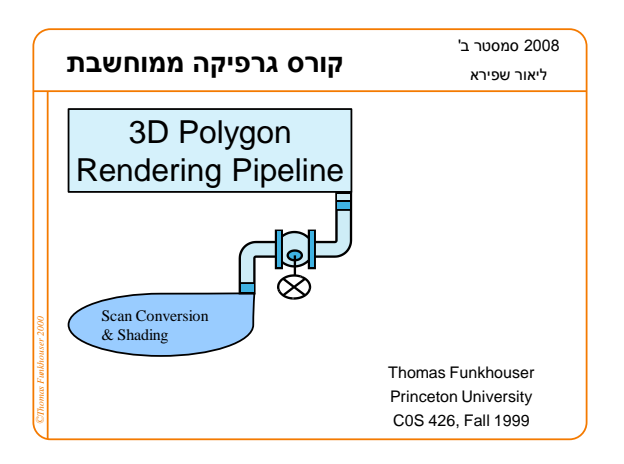

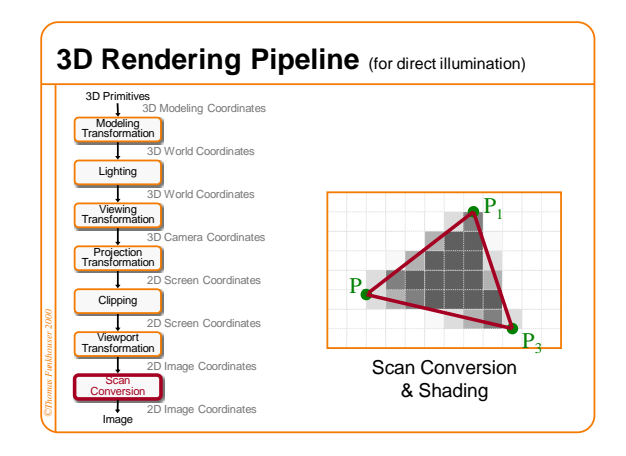

#### **Overview**

- Scan conversion Figure out which pixels to fill
- Shading

*©Thomas Funkhouser 2000*

- Determine a color for each filled pixel
- Texture Mapping Describe shading variation within polygon interiors
- Visible Surface Determination
	- Figure out which surface is front-most at every pixel

## **Scan Conversion**

*©Thomas Funkhouser 2000*

• Render an image of a geometric primitive by setting pixel colors

**void SetPixel(int x, int y, Color rgba)**

• Example: Filling the inside of a triangle

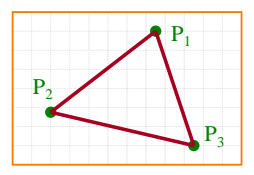

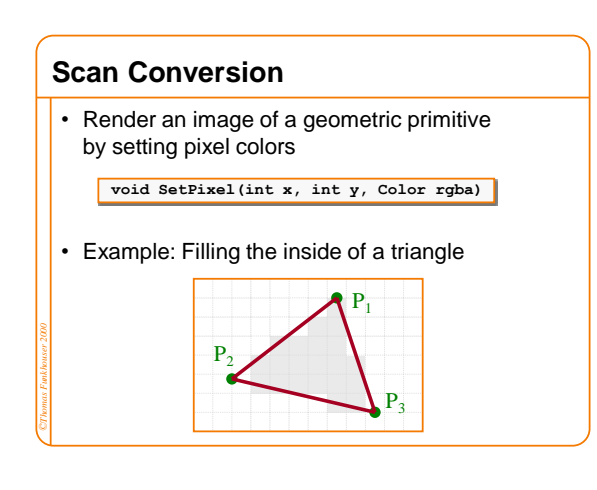

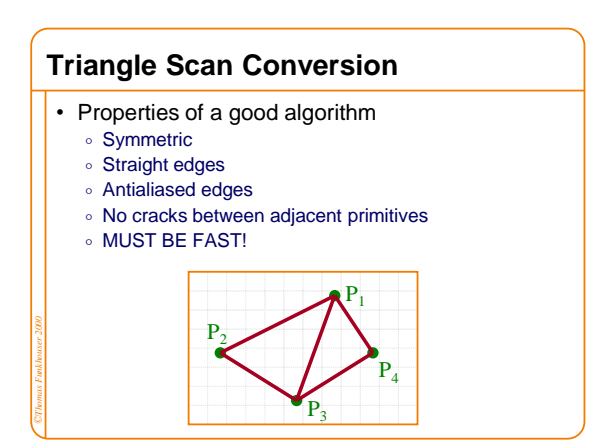

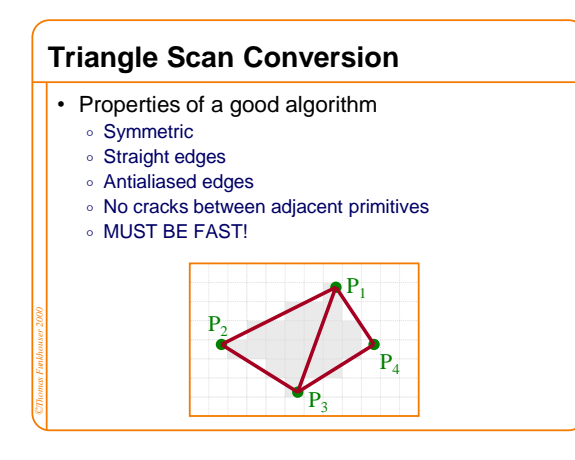

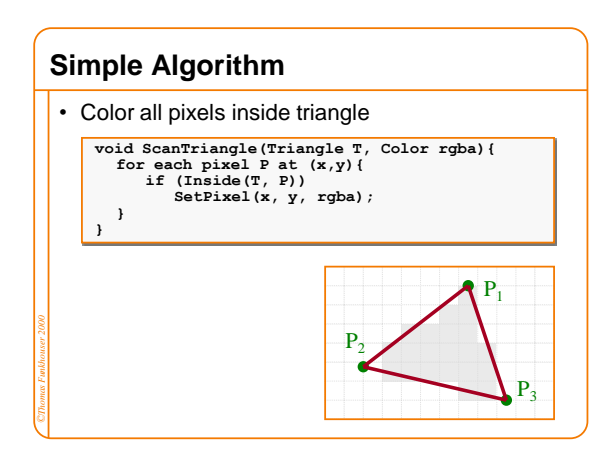

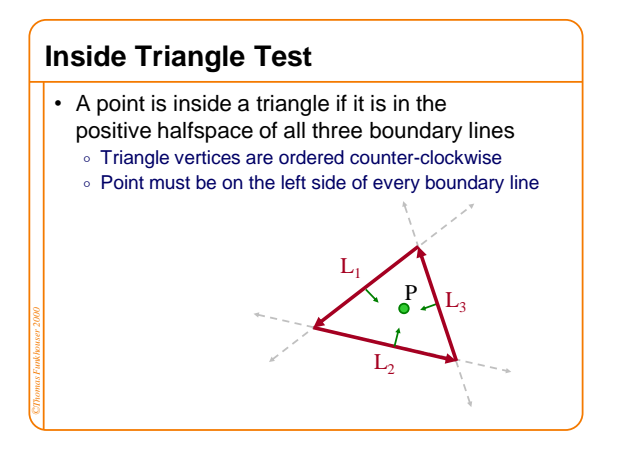

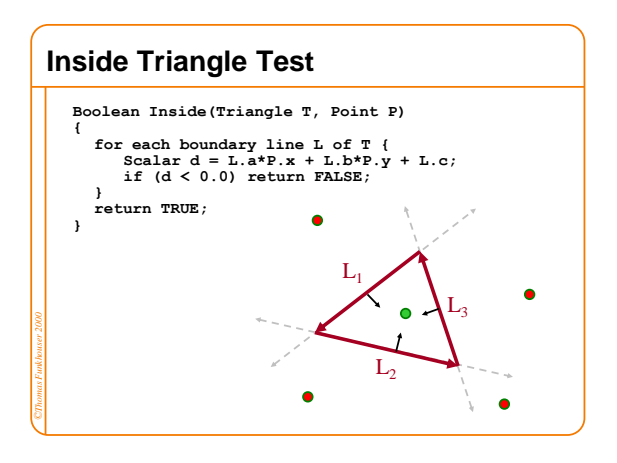

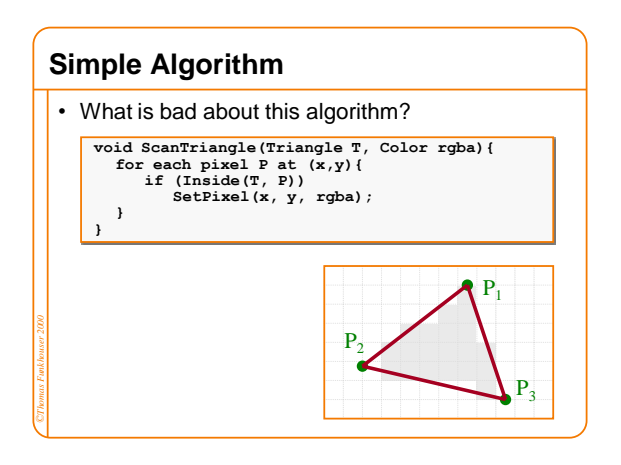

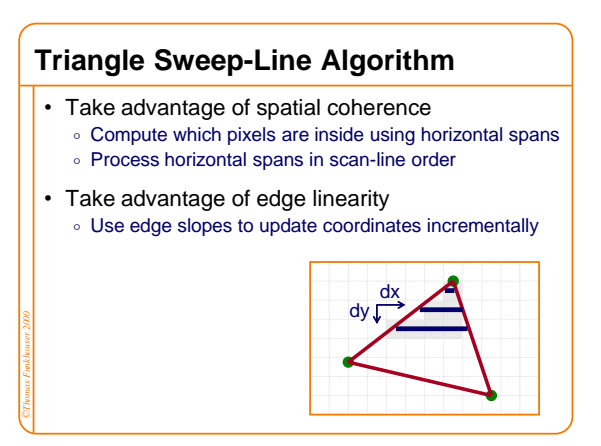

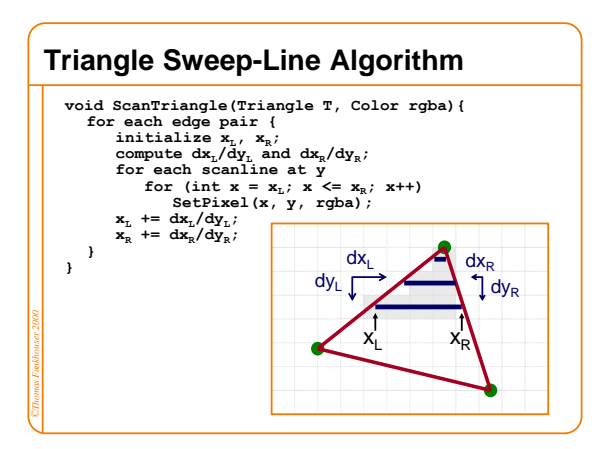

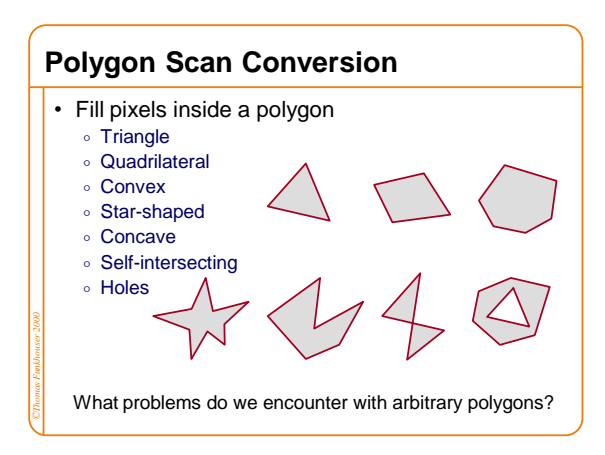

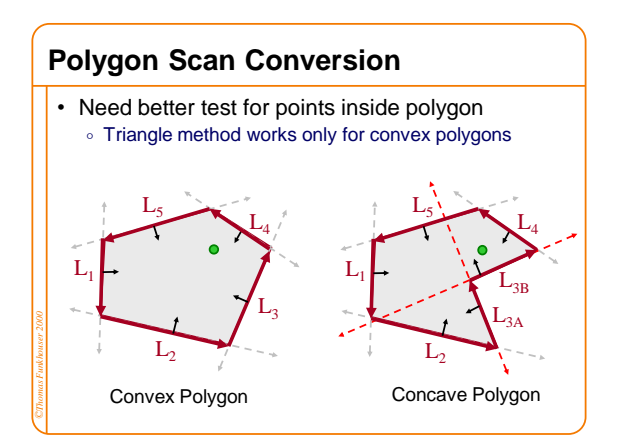

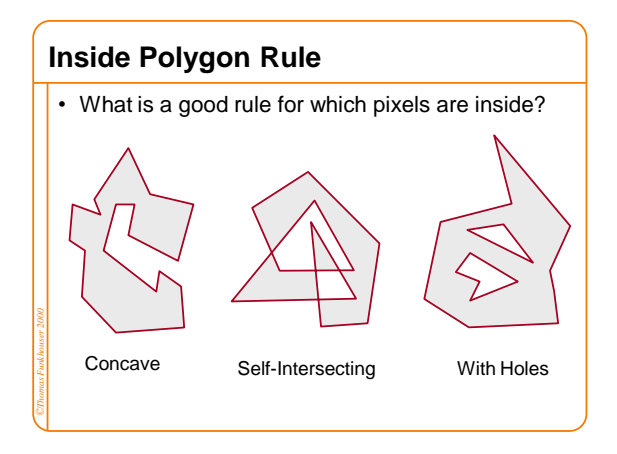

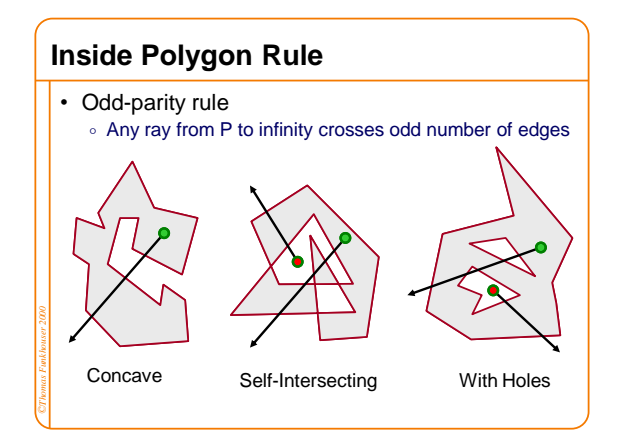

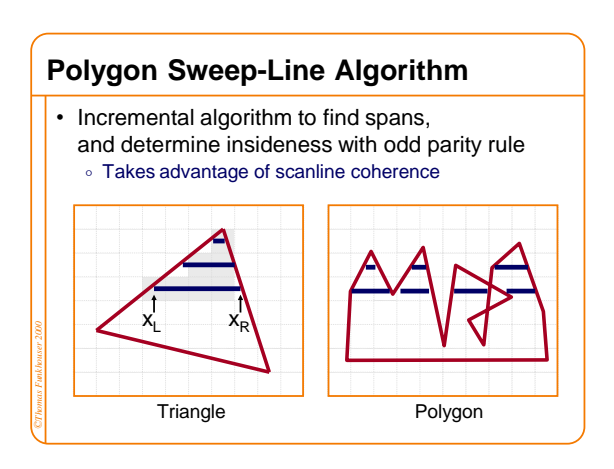

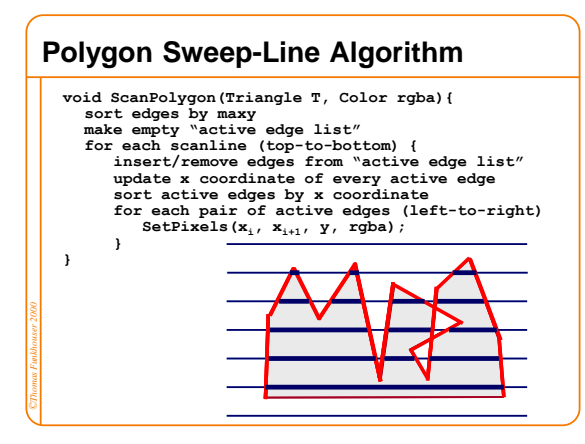

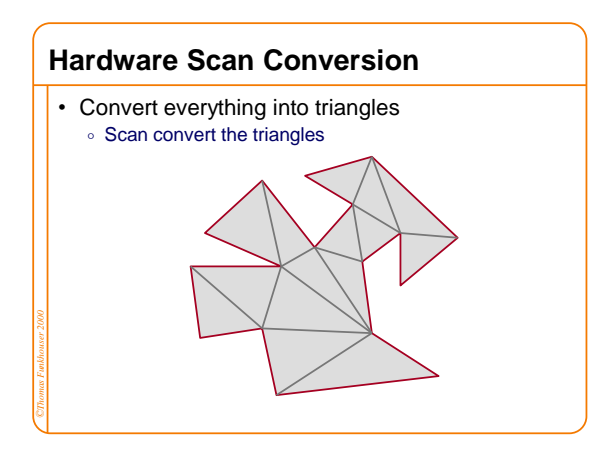

#### **Hardware Antialiasing** • Supersample pixels Multiple samples per pixel Average subpixel intensities (box filter) Trades intensity resolution for spatial resolution  $P_1$  $P<sub>2</sub>$  $P<sub>3</sub>$ *©Thomas Funkhouser 2000* **Overview** Scan conversion Figure out which pixels to fill • Shading Determine a color for each filled pixel • Texture Mapping Describe shading variation within polygon interiors • Visible Surface Determination Figure out which surface is front-most at every pixel

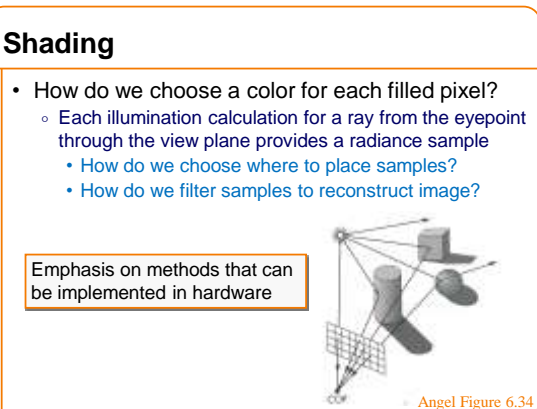

*©Thomas Funkhouser 2000*

*©Thomas Funkhouser 2000*

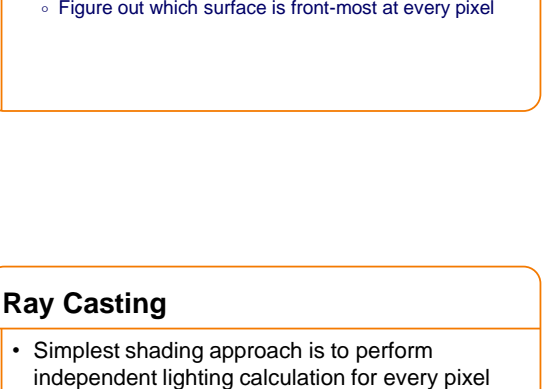

When is this unnecessary?

*©Thomas Funkhouser 2000*

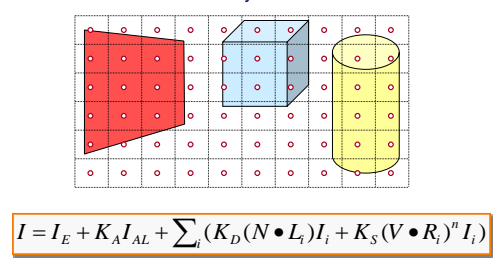

4

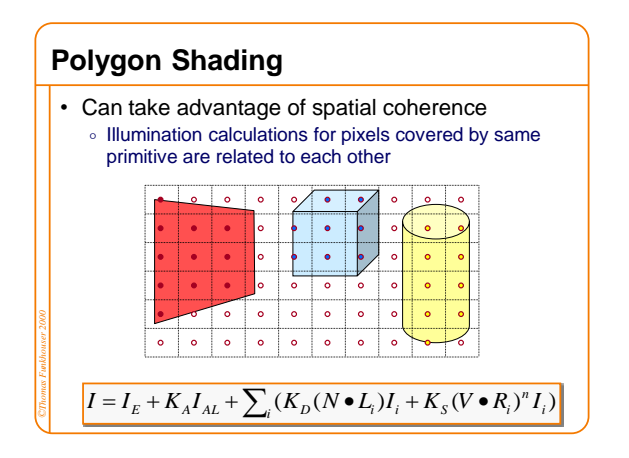

## **Polygon Shading Algorithms**

• Flat Shading

*©Thomas Funkhouser 2000*

- Gouraud Shading
- Phong Shading

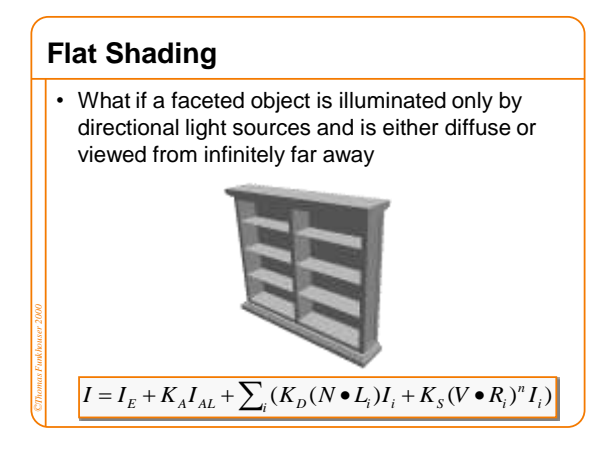

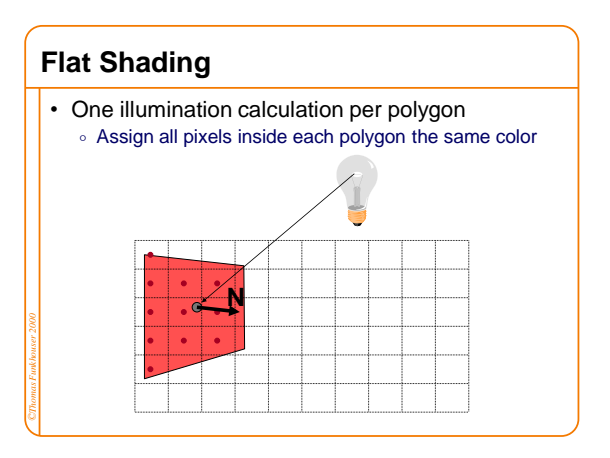

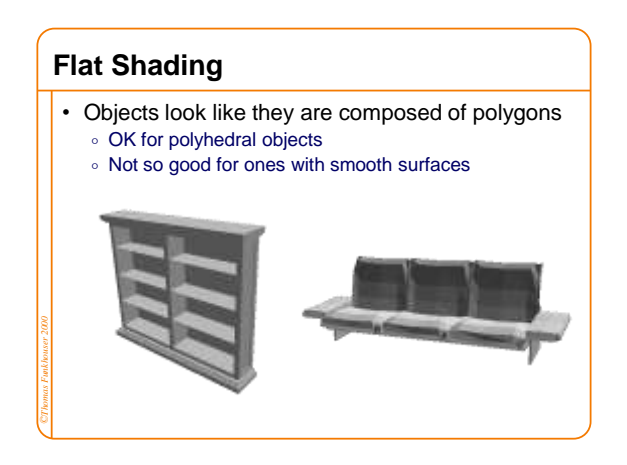

## **Polygon Shading Algorithms**

• Flat Shading

- **Gouraud Shading**
- Phong Shading

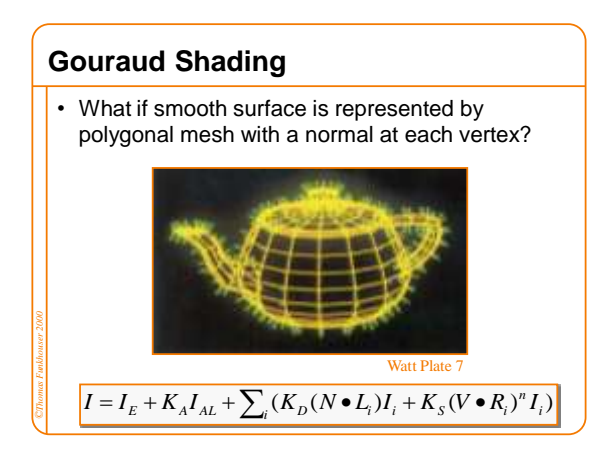

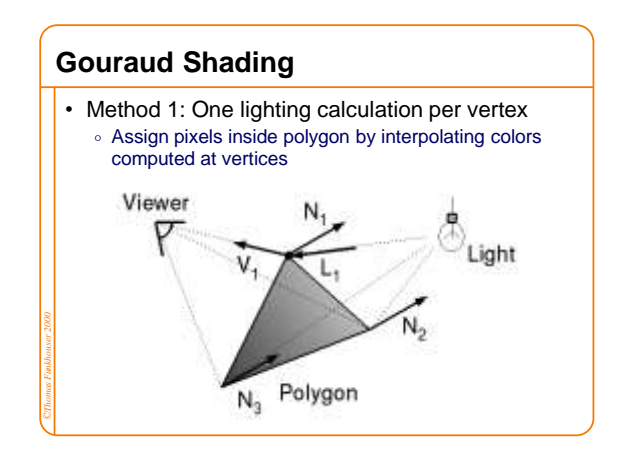

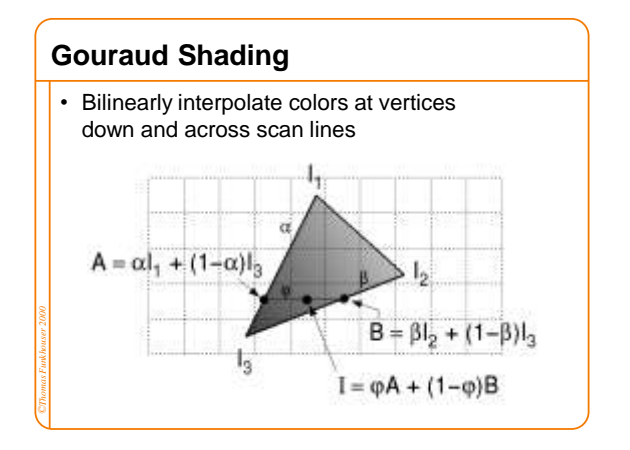

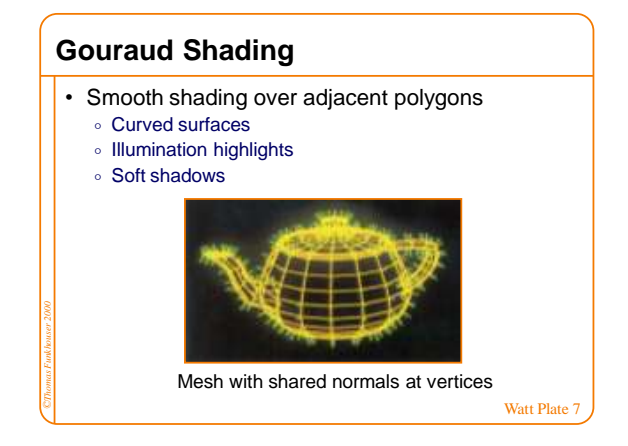

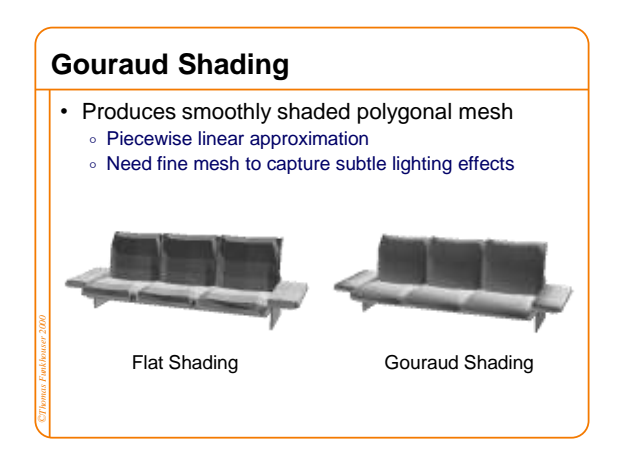

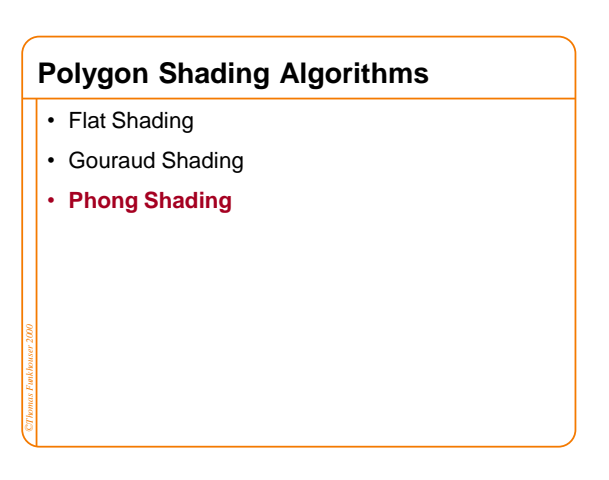

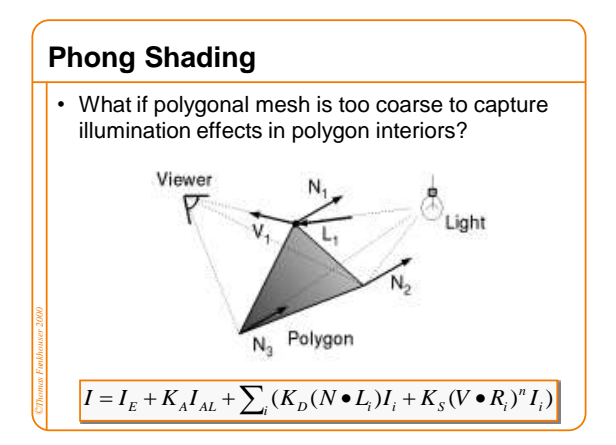

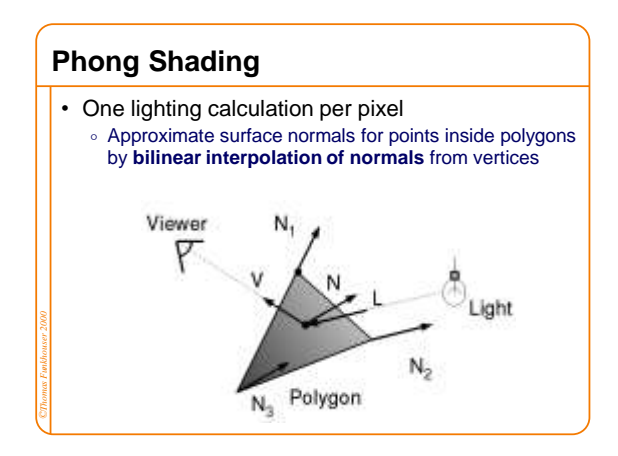

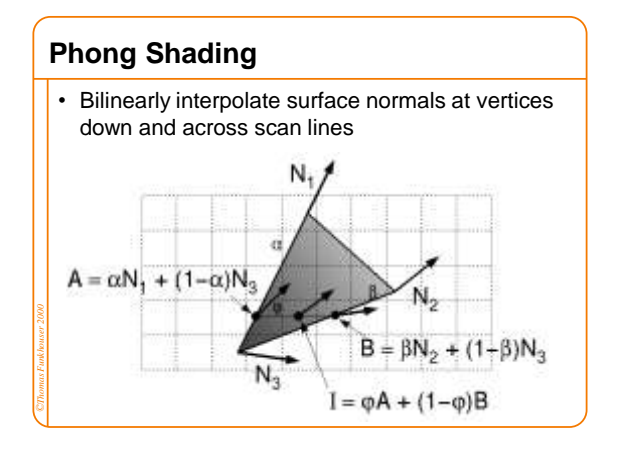

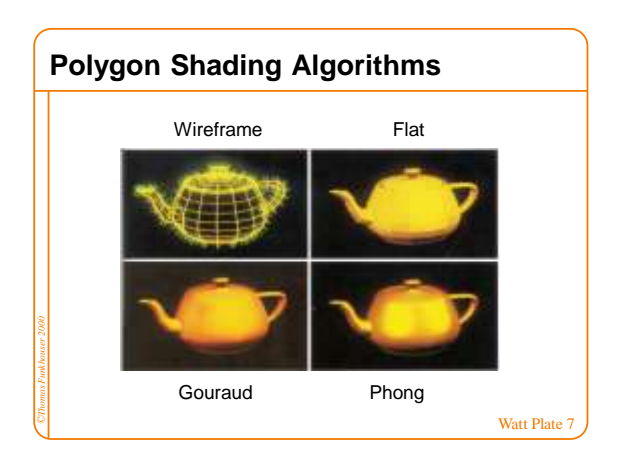

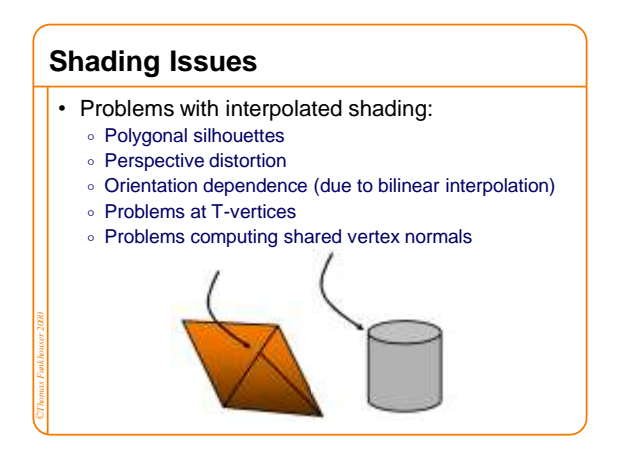

### **Overview**

- Scan conversion
- Figure out which pixels to fill
- Shading

- Determine a color for each filled pixel
- Texture Mapping Describe shading variation within polygon interiors
- Visible Surface Determination Figure out which surface is front-most at every pixel

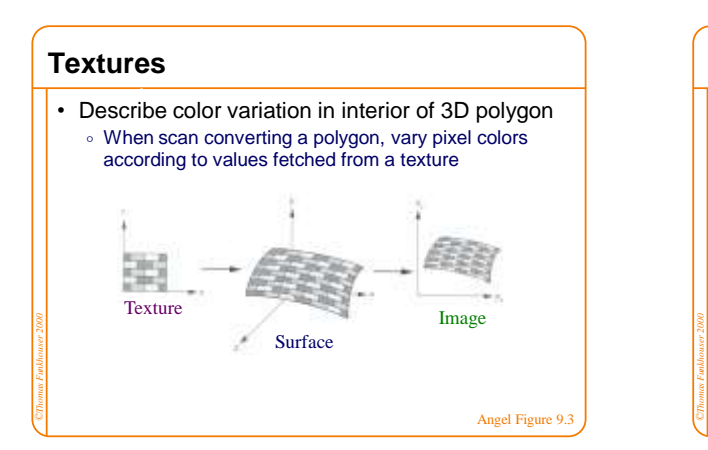

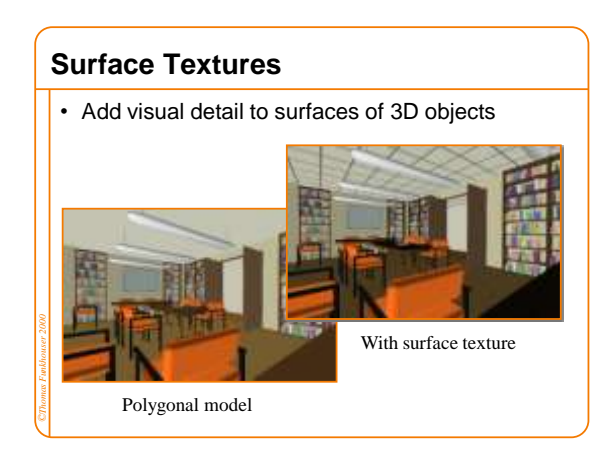

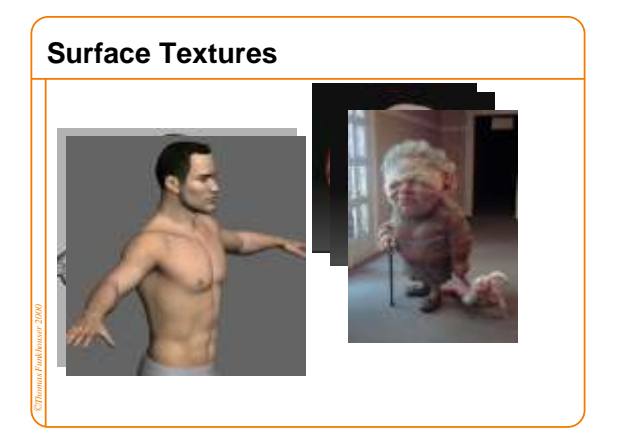

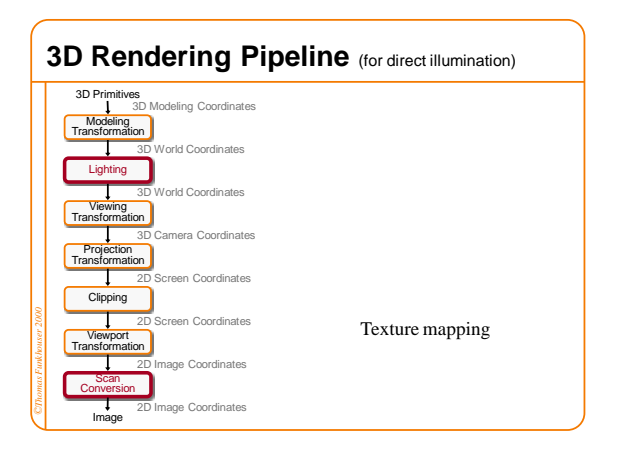

#### **Overview**

- Texture mapping methods
	- Mapping
	- Filtering
	- Parameterization
- Texture mapping applications
	- Modulation textures
	- Illumination mapping
	- Bump mapping
	- Environment mapping
	- o Image-based rendering
	- Non-photorealistic rendering

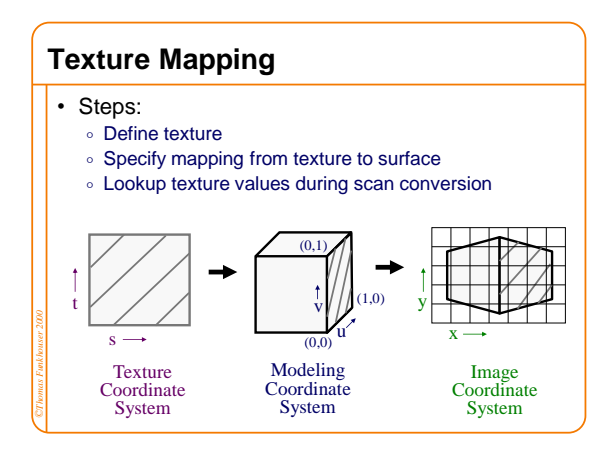

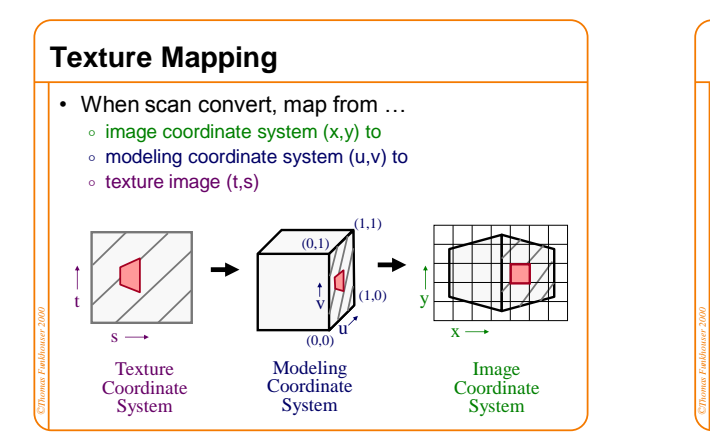

# **Texture Mapping** Chris Buehler & Leonard McMillan, MIT • Texture mapping is a 2D projective transformation  $\circ$  texture coordinate system: (t,s) to  $\circ$  image coordinate system  $(x,y)$

**Texture Mapping** • Scan conversion o Interpolate texture coordinates down/across scan lines Distortion due to bilinear interpolation approximation • Cut polygons into smaller ones, or • Perspective divide at each pixel  $(4, 4)$ *©Thomas Funkhouser 2000*  $(v_2, v_2)$  $(u_3, v_3)$ 

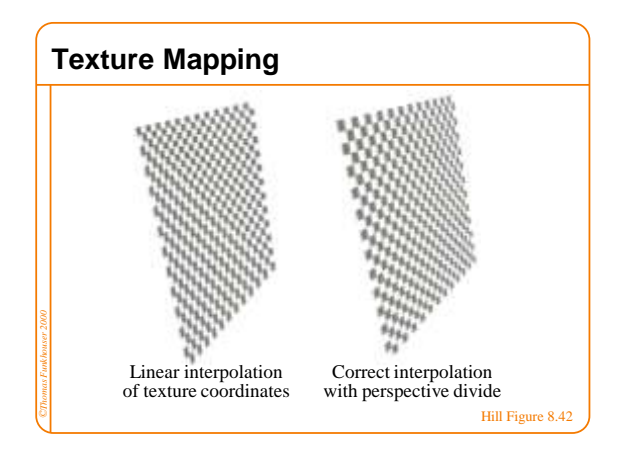

### **Overview**

- Texture mapping methods
	- Mapping
	- Filtering
	- Parameterization
- Texture mapping applications
	- Modulation textures
	- Illumination mapping
	- Bump mapping

- Environment mapping
- o Image-based rendering
- Non-photorealistic rendering

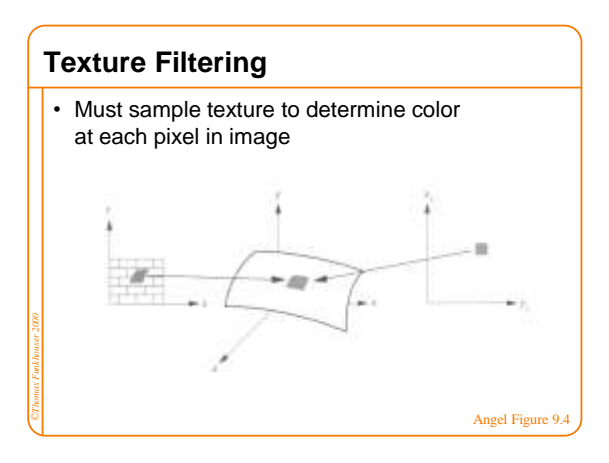

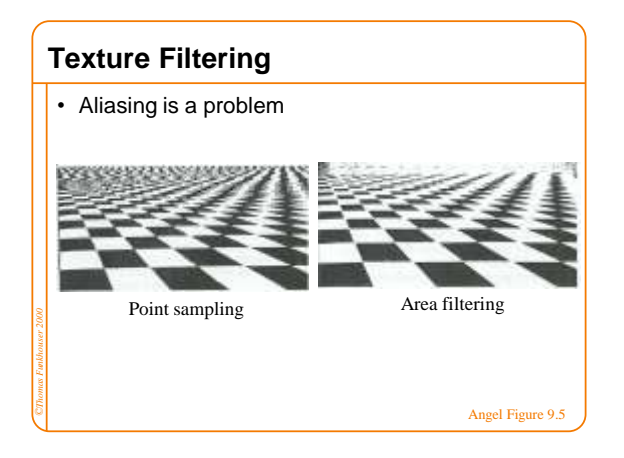

#### **Texture Mapping** • Scan conversion o Interpolate texture coordinates down/across scan lines Distortion due to bilinear interpolation approximation • Cut polygons into smaller ones, or

*©Thomas Funkhouser 2000*

• Perspective divide at each pixel

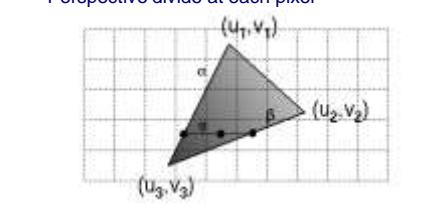

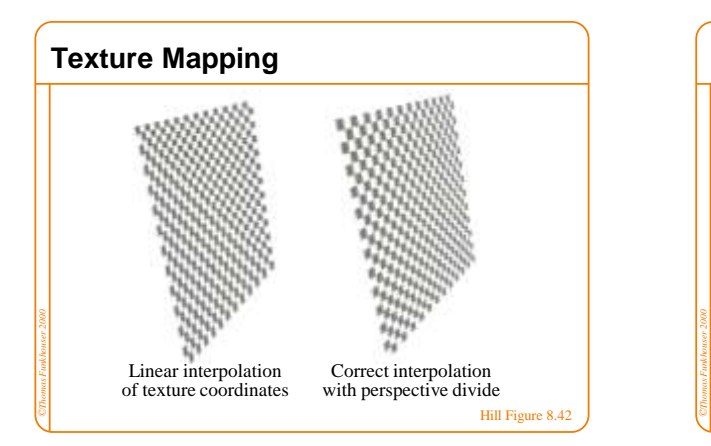

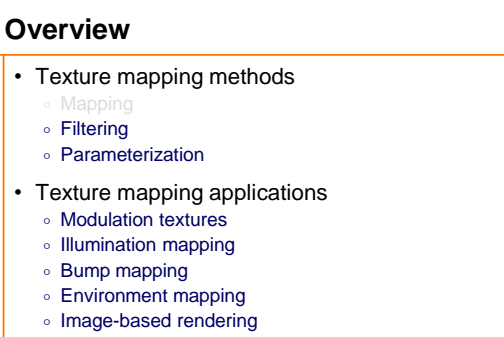

Non-photorealistic rendering

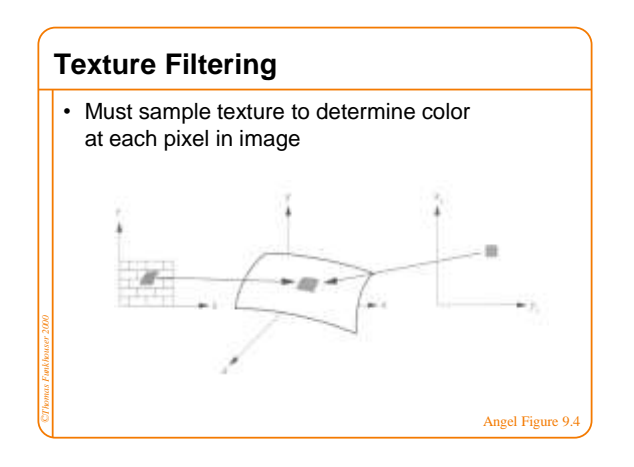

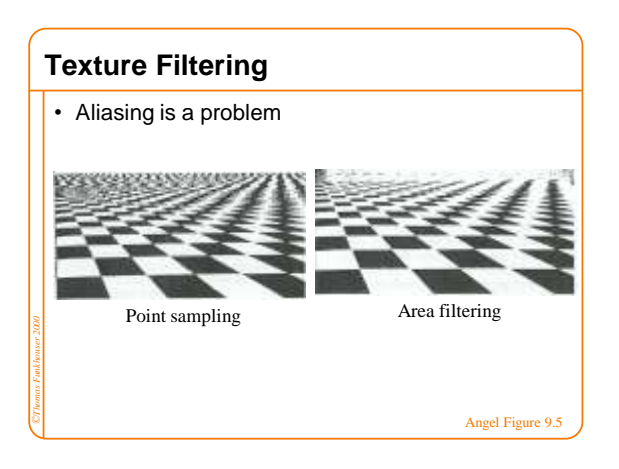

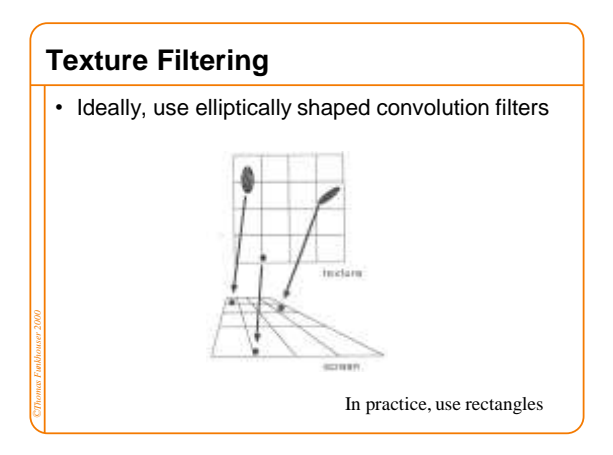

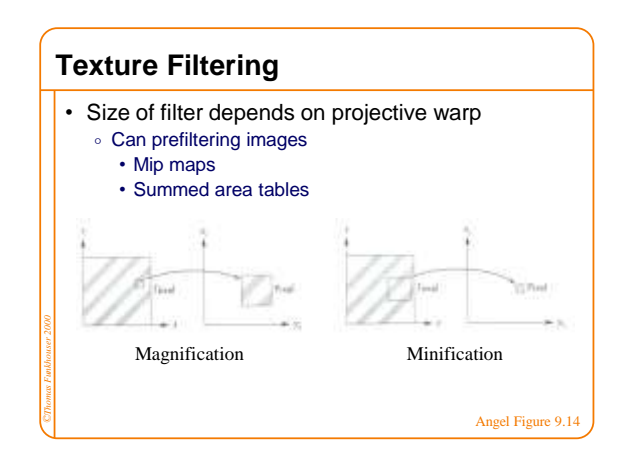

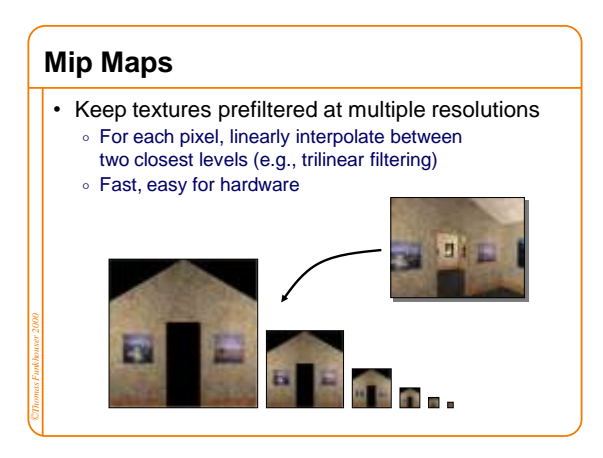

## **Summed-area tables**

- At each texel keep sum of all values down&right To compute sum of all values within a rectangle simply subtract two entries
	- Better ability to capture very oblique projections
	- But, cannot store values in a single byte

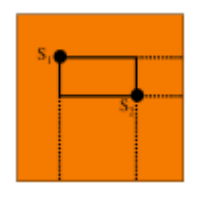

#### **Overview**

*©Thomas Funkhouser 2000*

- Texture mapping methods
	- Mapping
	-
	- Parameterization
- Texture mapping applications
	- Modulation textures
	- Illumination mapping
	- Bump mapping
	- Environment mapping
	- o Image-based rendering
	- Non-photorealistic rendering

#### **Overview**

*©Thomas Funkhouser 2000*

- Texture mapping methods
	- Mapping Filtering
	-
	-
- Texture mapping applications
	- Modulation textures
	- Illumination mapping
	- Bump mapping
	- Environment mapping
	- o Image-based rendering
	- Non-photorealistic rendering

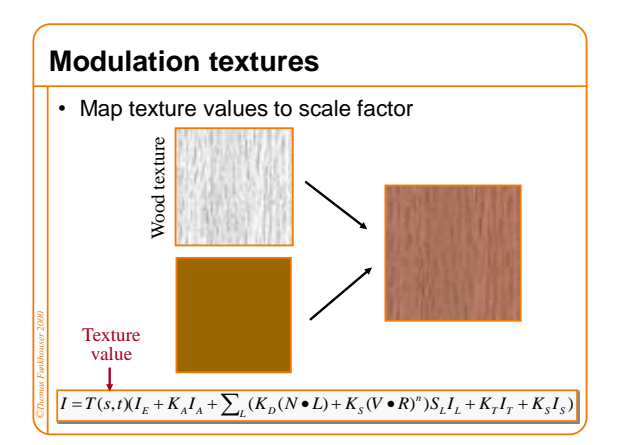

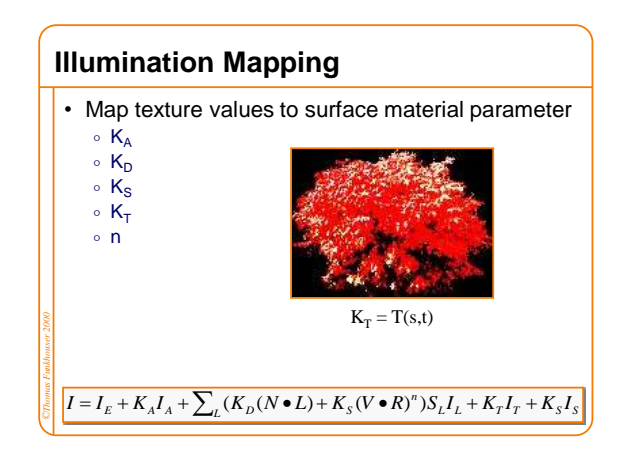

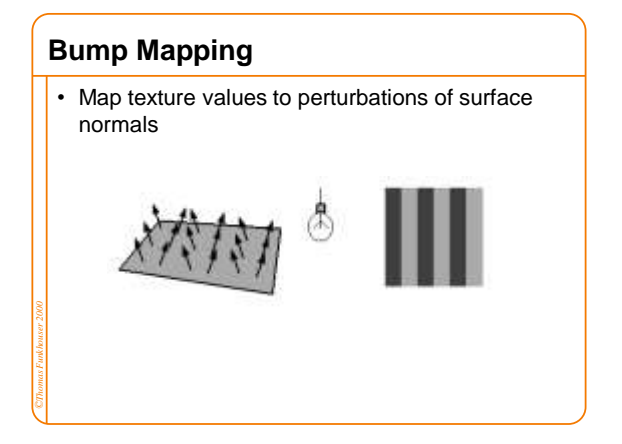

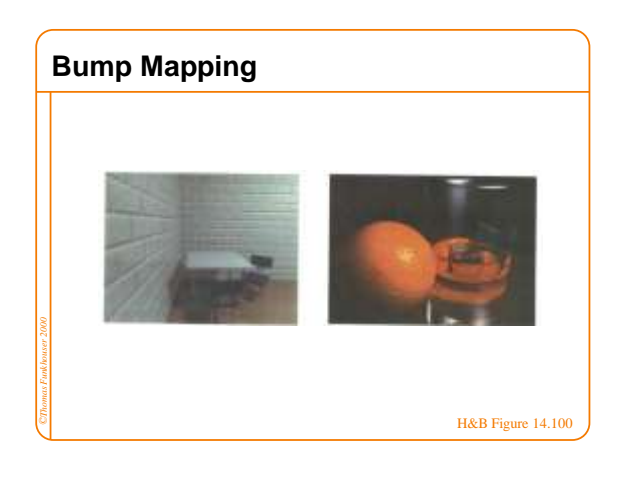

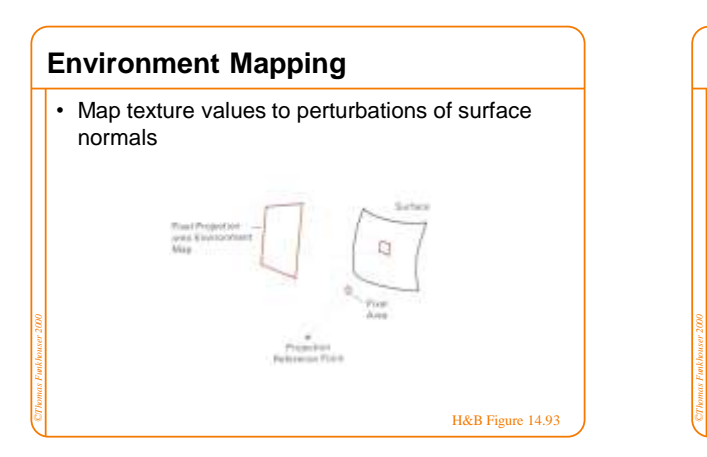

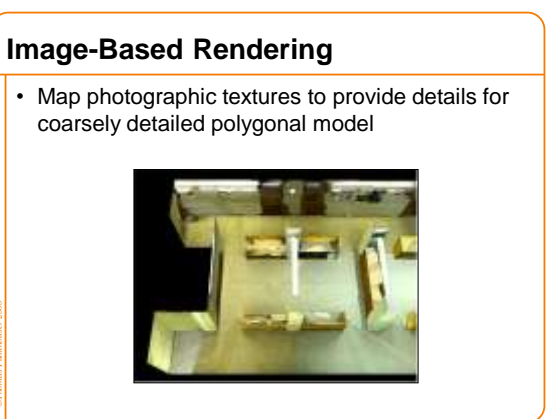

## **Solid Textures**

- Texture values indexed by 3D location Expensive storage, or
	- Compute on the fly, E.g Perlin noise

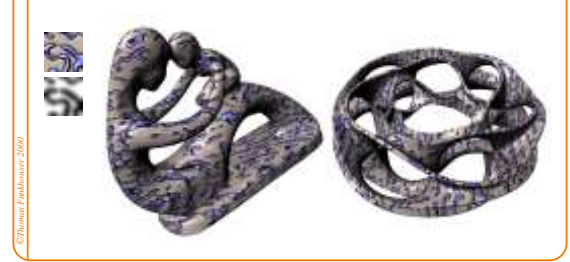

## **Solid Textures**

- Texture values indexed by 3D location Expensive storage, or
	- Compute on the fly, E.g Perlin noise

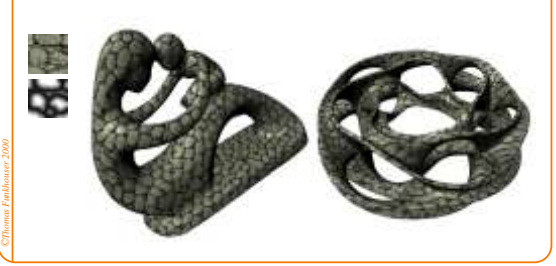